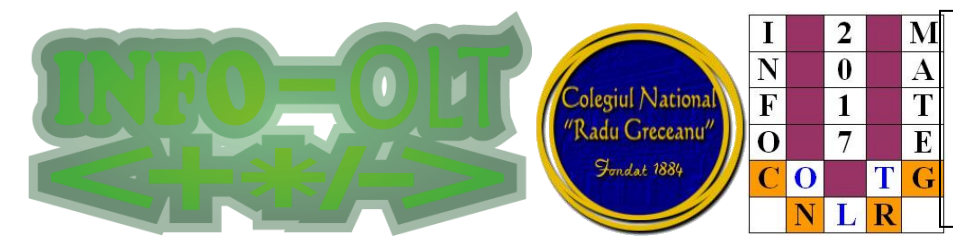

**Colegiul Naţional "Radu Greceanu"** Concursul Judeţean de Informatică şi Matematică **INFO-OLT**, Ediţia a VI-a, 10 mai 2017 **Grupa avansaţi: clasele VII-VIII**

# **Subiecte Matematică (50 puncte, timp de lucru 75 min.)**

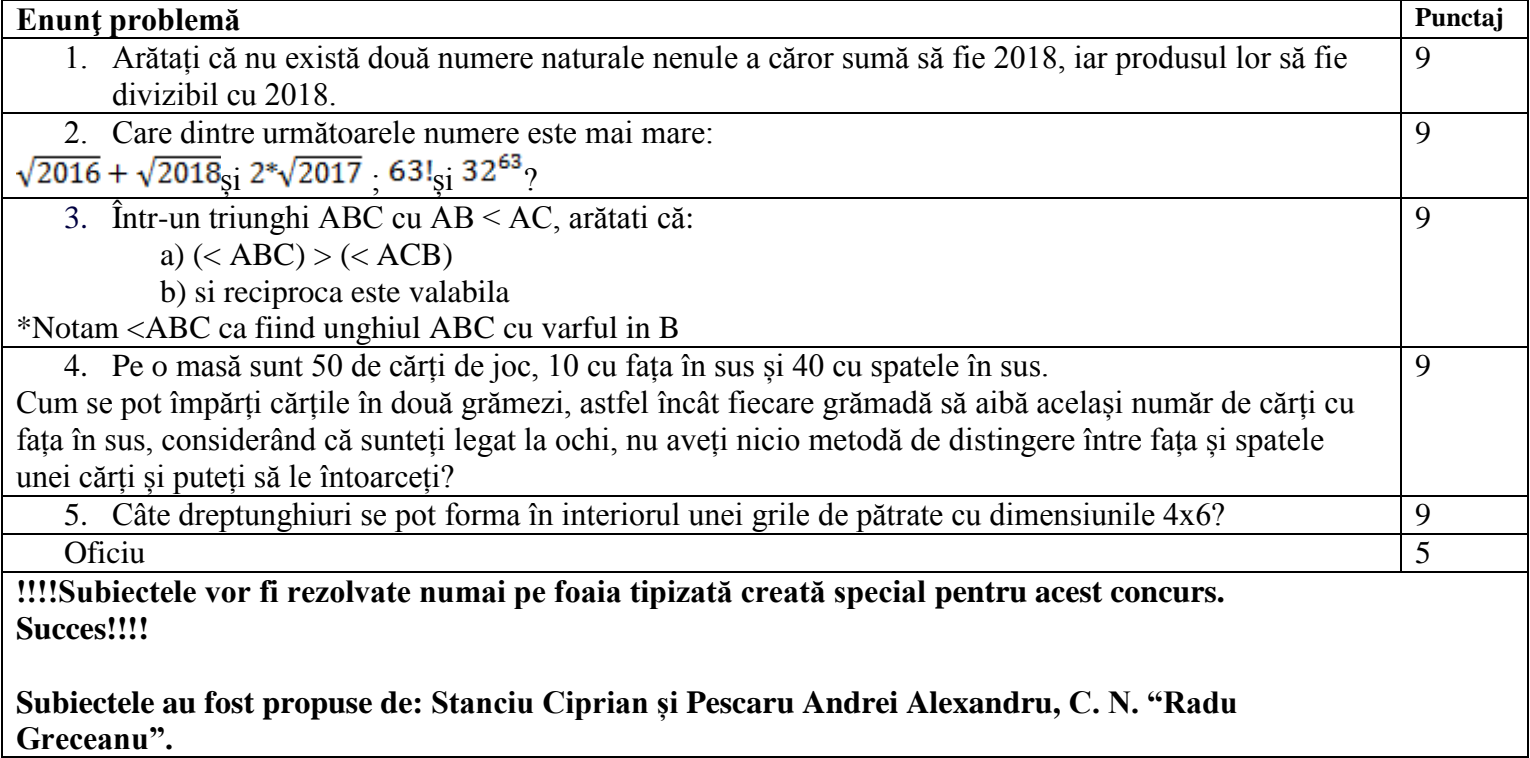

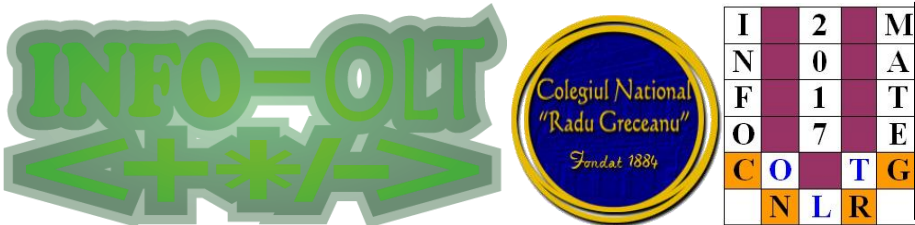

**Colegiul Naţional "Radu Greceanu"** Concursul Judeţean de Informatică şi Matematică **INFO-OLT**, Ediţia a VI-a, 10 mai 2017

**Grupa avansaţi: clasele VII-VIII**

M

 $\overline{\mathbf{A}}$ 

T

 $\overline{\textbf{E}}$ 

## **Subiecte Informatică (50 puncte, timp de lucru 75 min.)**

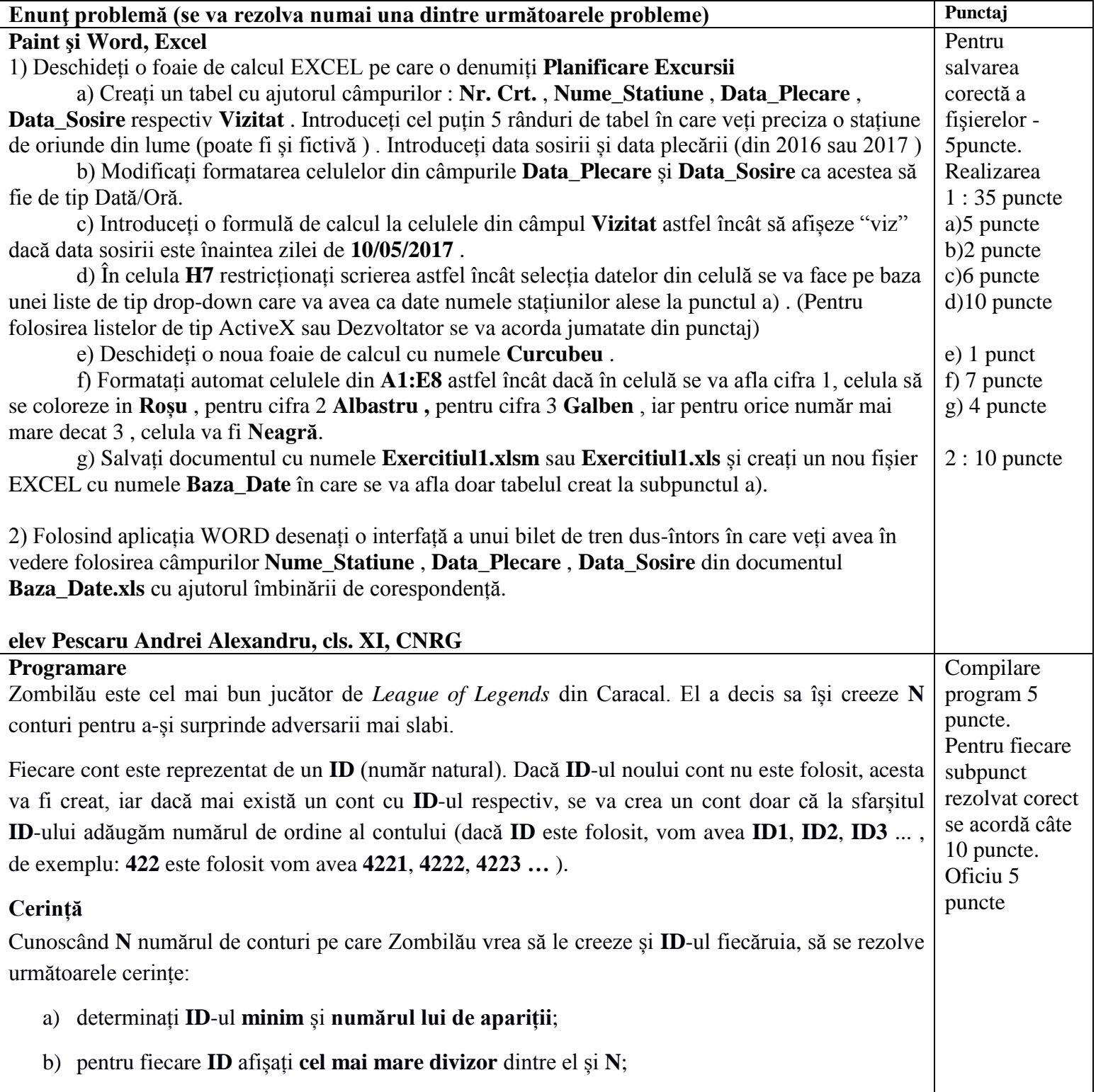

**Organizatori:** Inspectoratul Şcolar al Judeţului Olt, Colegiul Naţional "Radu Greceanu", Asociaţia Profesorilor de Informatică INFO-OLT, www.greceanu.ro

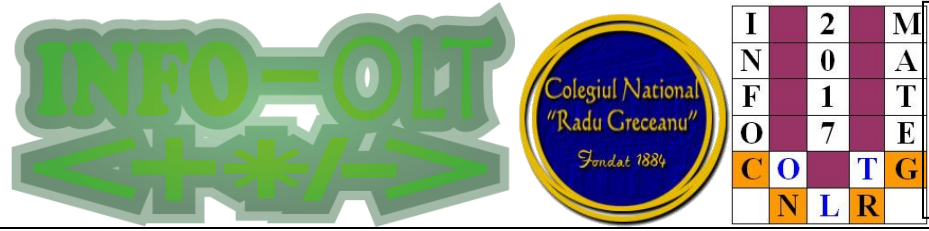

**Colegiul Naţional "Radu Greceanu"** Concursul Judeţean de Informatică şi Matematică **INFO-OLT**, Editia a VI-a, 10 mai 2017 **Grupa avansaţi: clasele VII-VIII**

- c) afișați numărul de **ID**-uri *aproape blat*. Un număr se numește *număr blat* daca conține doar cifrele **3** și **7** (numerele **73, 337, 7** sunt *numere blat*, iar **734, 123**, nu). Un număr se numește *aproape blat* dacă acesta este divizibil cu un *număr blat*.
- d) pentru fiecare **ID** se va afișa **"OK"** dacă **ID**-ul nu este folosit, iar dacă este deja folosit se va afișa **ID**-ul modificat conform enunțului

#### **Date de intrare**

Pe prima linie a fișierului **zombi.in** se va afla numărul **P** reprezentând cerința care trebuie rezolvată, iar pe următoarea linie **N** reprezentând numărul conturi pe care Zombi vrea să le creeze. Pe fiecare dintre următoarele **N** linii se va afla un număr reprezentând un **ID.** 

### **Date de iesire**

Fișierul **zombi.out** va conține pentru:

**P=1:** pe prima linie se afla **ID**-ul minim și **numărul de apariții** al acestuia separate printr-un spațiu;

**P=2: N** linii ce conțin pe fiecare dintre ele un număr **egal** cu **cel mai mare divizor comun** dintre **ID**-ul curent și **N**;

**P=3:** pe prima linie se află un număr reprezentând numărul de **ID**-uri **aproape blat**;

**P=4:N** linii ce conțin **"OK"** dacă **ID**-ul curent nu este folosit sau **ID**-ul modificat in caz că acesta este deja folosit;

### **Restricții si precizări**

- $1 \le N \le 300\,000;$
- Pentru primele trei cerințe  $1 \leq ID \leq 1000$ ;
- Pentru ultima cerință:
	- 40% din teste  $1 \leq$  **ID**  $\leq$  1 000;
	- restul 60% de teste  $1 \leq$  **ID** ≤ 1 000 000;

#### **Exemplu**

**Organizatori:** Inspectoratul Şcolar al Judeţului Olt, Colegiul Naţional "Radu Greceanu", Asociaţia Profesorilor de Informatică INFO-OLT, www.greceanu.ro

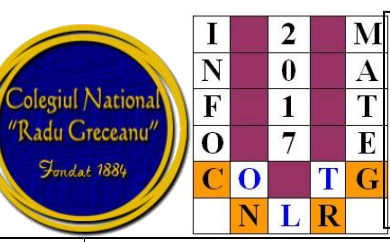

**Colegiul Naţional "Radu Greceanu"** Concursul Judeţean de Informatică şi Matematică **INFO-OLT**, Ediţia a VI-a, 10 mai 2017

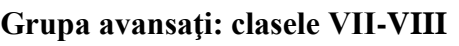

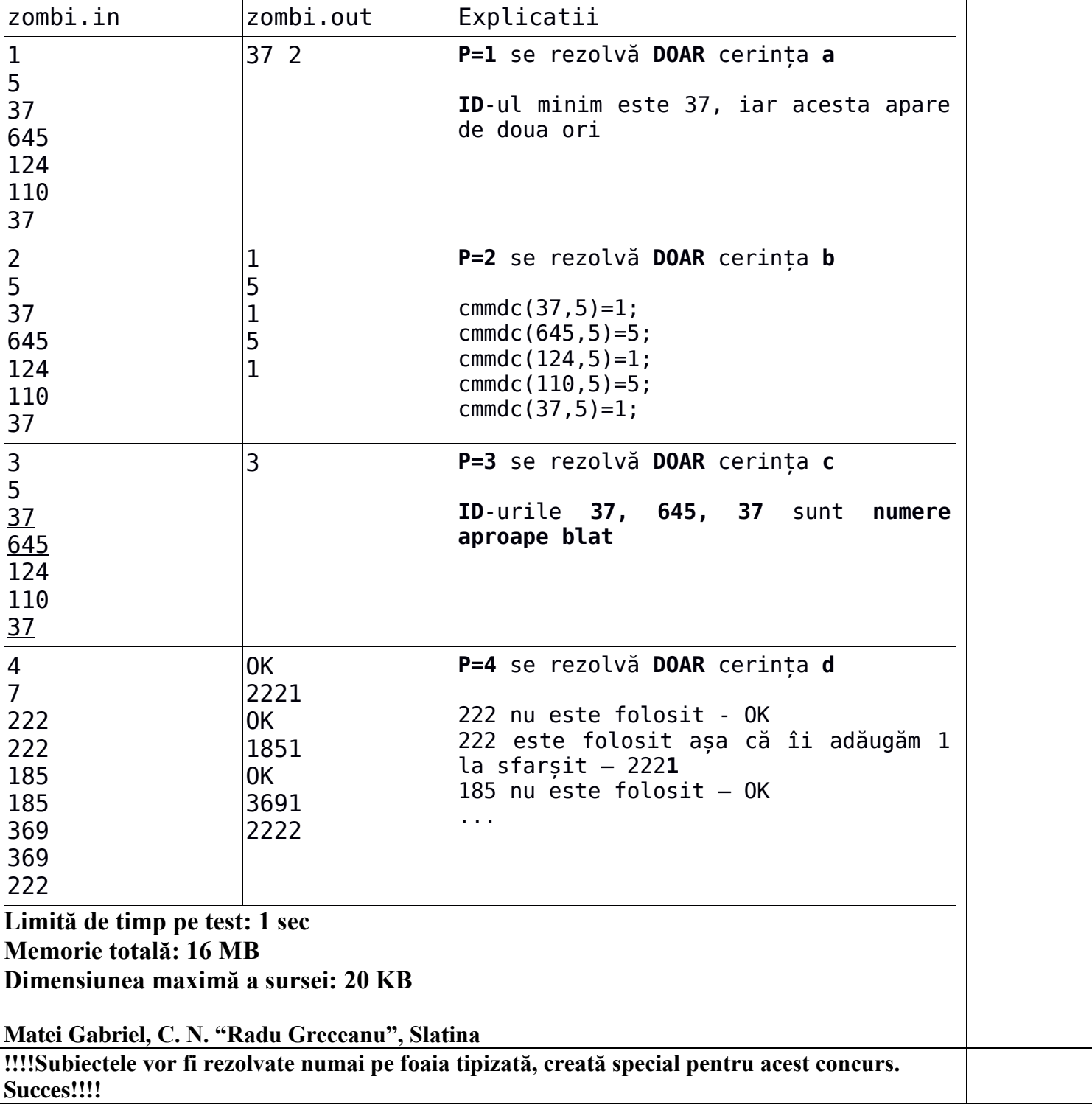

**Organizatori:** Inspectoratul Şcolar al Judeţului Olt, Colegiul Naţional "Radu Greceanu", Asociaţia Profesorilor de Informatică INFO-OLT, www.greceanu.ro